## **BOLETO DE SALIDA**

$$
A = \begin{bmatrix} 5 & 0 & -3 \\ -8 & 1 & 9 \end{bmatrix} \qquad B = \begin{bmatrix} -1 & 7 & -3 \\ 4 & 2 & -5 \end{bmatrix} \qquad C = \begin{bmatrix} -1 \\ 4 \\ 2 \end{bmatrix}
$$

Usa las matrices dadas anteriormente para realizar las operaciones indicadas debajo. Si la operación no es posible, escribe imposible.

- 1)  $2A+C=$
- 2)  $2A-3B=$
- 3)  $A \cdot C =$
- 4)  $C \cdot A =$

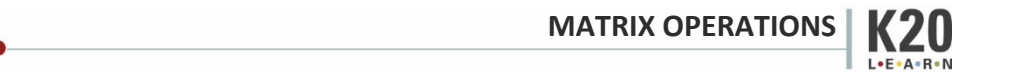

## **BOLETO DE SALIDA**

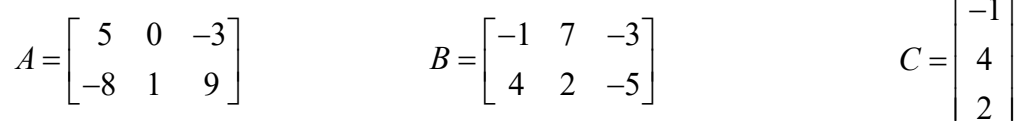

Usa las matrices dadas anteriormente para realizar las operaciones indicadas debajo. Si la operación no es posible, escribe imposible.

- 1)  $2A+C=$
- 2)  $2A-3B=$
- 3)  $A \cdot C =$
- 4)  $C \cdot A =$

**MATRIX OPERATIONS** 

 $\overline{a}$  $\overline{a}$